**http://epson.sn**

### **http://www.epson.com**

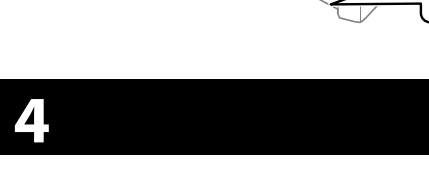

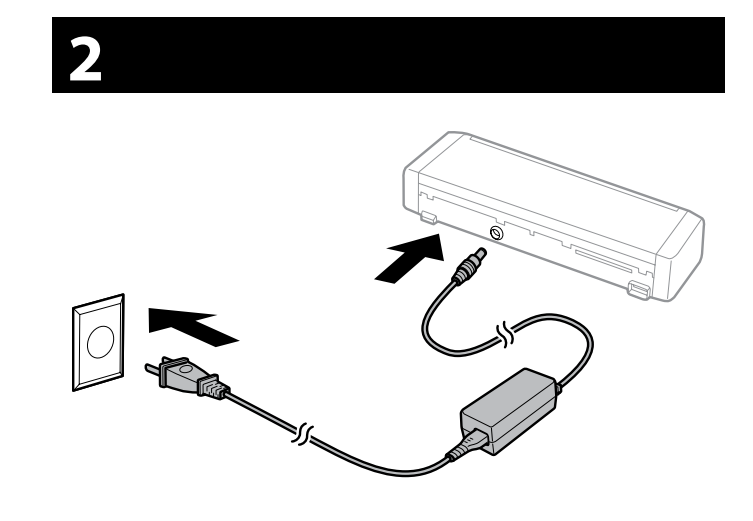

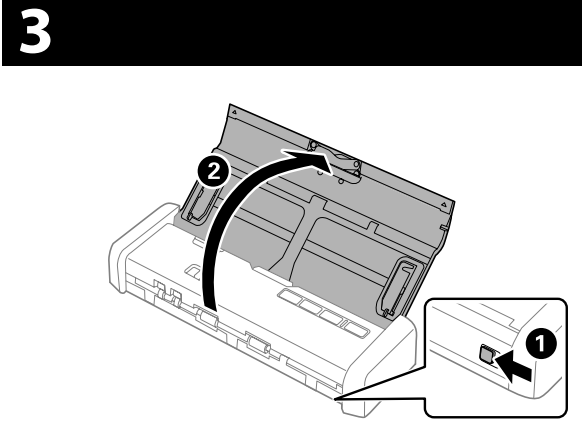

#### **Windows**

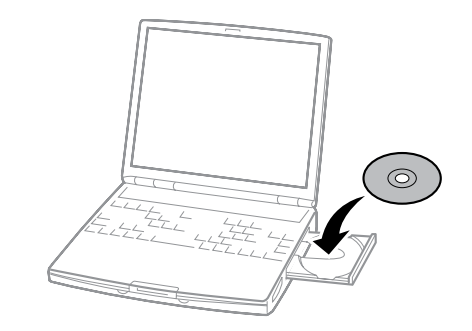

### **Windows (No CD/DVD drive) Mac OS X**

### **iOS / Android (DS-360W)**

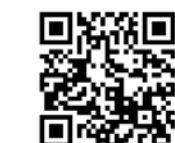

### **Questions?**

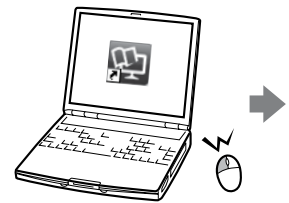

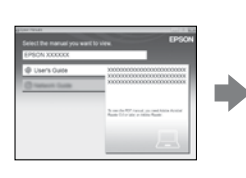

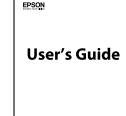

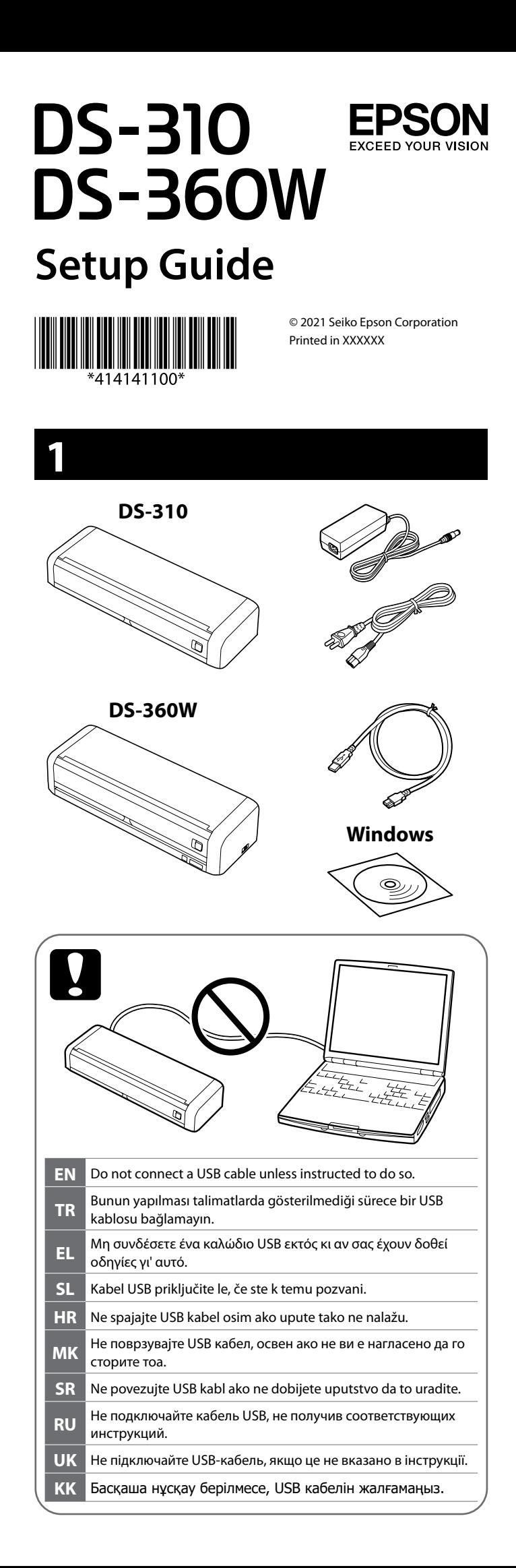

- **EN** If a Firewall alert appears, allow access for Epson applications. **TR** Bir Güvenlik Duvarı uyarısı ekrana gelirse Epson uygulamaları için<br>
erisim izni verin erişim izni verin. **EL** Αν εμφανιστεί ειδοποίηση του Τείχους προστασίας, να επιτρέπεται η πρόσβαση σε εφαρμογές Epson. **SL** Če se prikaže opozorilo požarnega zidu, dovolite dostop za aplikacije Epson. **HR** Ako se pojavi upozorenje o vatrozidu, dozvolite pristup za Epson<br>aplikacije aplikacije. **MK** Ако се појави предупредување за заштитен ѕид, дозволете пристап за апликациите на Epson. **SR** Ako se pojavi upozorenje zaštitnog zida, dozvolite pristup Epson aplikacijama. **RU** При появлении предупреждения брандмауэра разрешите доступ к Epson приложениям.
- **UK** Якщо з'явиться попередження брандмауера, надайте доступ програмам Epson.
- **KK** Егер брандмауэр ескерту сигналы пайда болса, Epson қолданбаларына қатынасты қосыңыз.

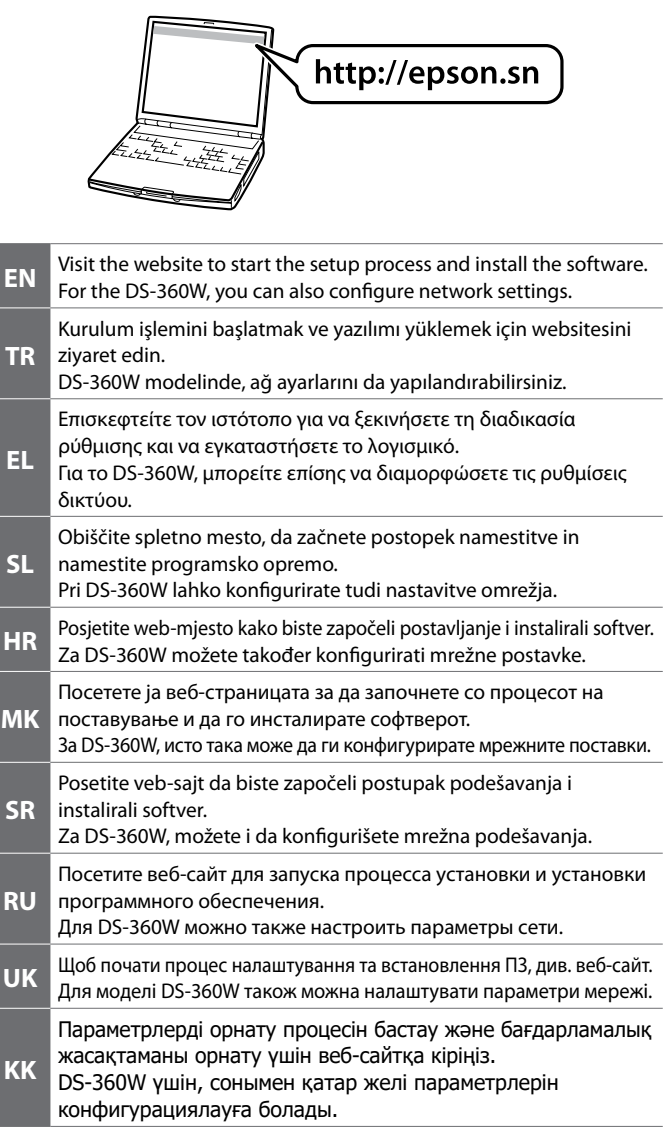

Das Gerät ist nicht für die Benutzung im unmittelbaren Gesichtsfeld am Bildschirmarbeitsplatz vorgesehen.

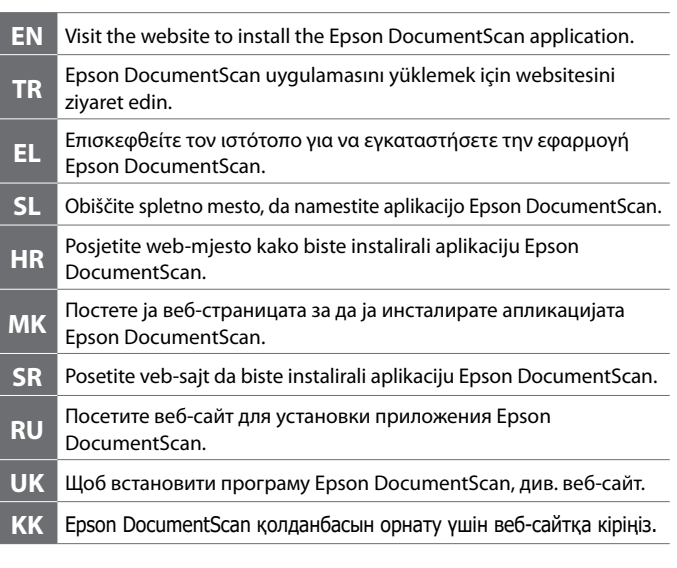

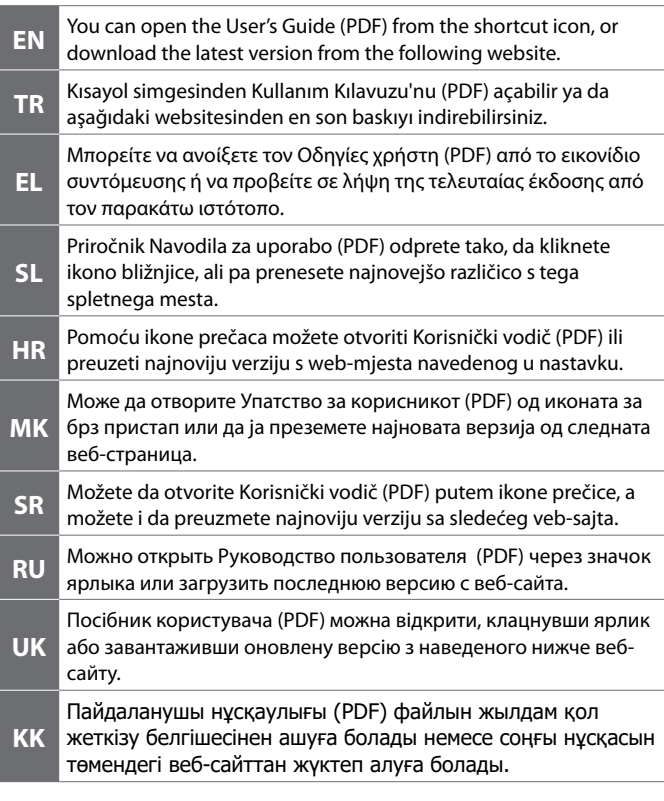

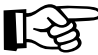

The contents of this manual and the specifications of this product are subject to change without notice.

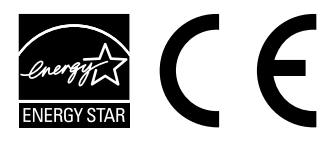

#### **Information for Users in Turkey Only / Turkiye'deki kullanıcılar icin**

AEEE Yönetmeliğine Uygundur.

Ürünün Sanayi ve Ticaret Bakanlığınca tespit ve ilan edilen kullanma ömrü 5 yıldır. Tüketicilerin şikayet ve itirazları konusundaki başvuruları tüketici mahkemelerine ve tüketici hakem heyetlerine yapılabilir.

Üretici: SEIKO EPSON CORPORATION

Adres: 3-5, Owa 3-chome, Suwa-shi, Nagano-ken 392-8502 Japan

Tel: 81-266-52-3131

Web: http://www.epson.com/

Maschinenlärminformations-Verordnung 3. GPSGV: Der höchste Schalldruckpegel beträgt 70 dB(A) oder weniger gemäss EN ISO 7779.

Um störende Reflexionen am Bildschirmarbeitsplatz zu vermeiden, darf dieses Produkt nicht im unmittelbaren Gesichtsfeld platziert werden.

для пользователей из России Срок службы: 3 года

Обладнання відповідає вимогам Технічного регламенту обмеження використання деяких небезпечних речовин в електричному та електронному обладнанні.

## **http://epson.sn**

**http://www.epson.com**

### **DS-310 EPSON DS-360W**

**Setup Guide**

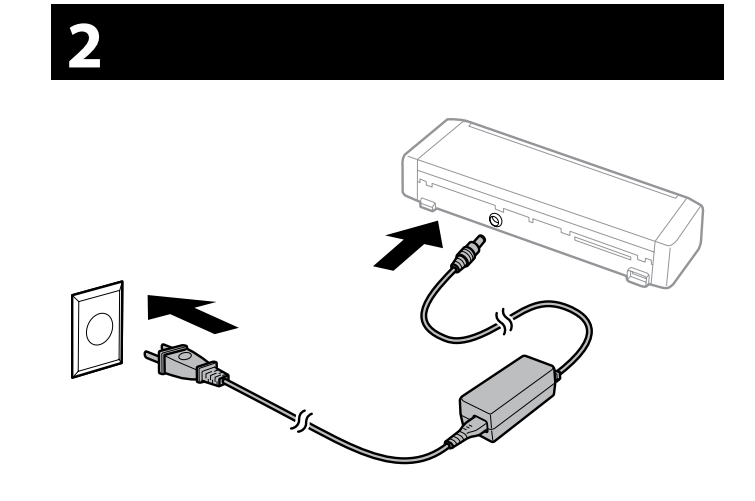

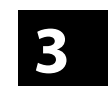

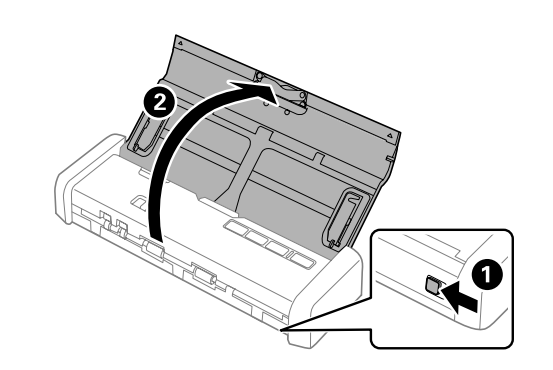

#### **Windows**

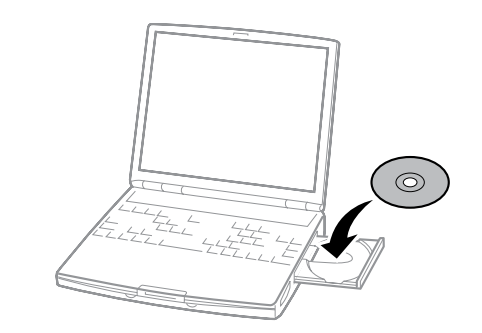

### **Windows (No CD/DVD drive) Mac OS X**

### **iOS / Android (DS-360W)**

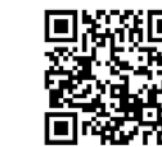

### **Questions?**

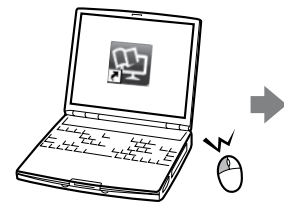

# D

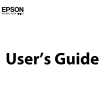

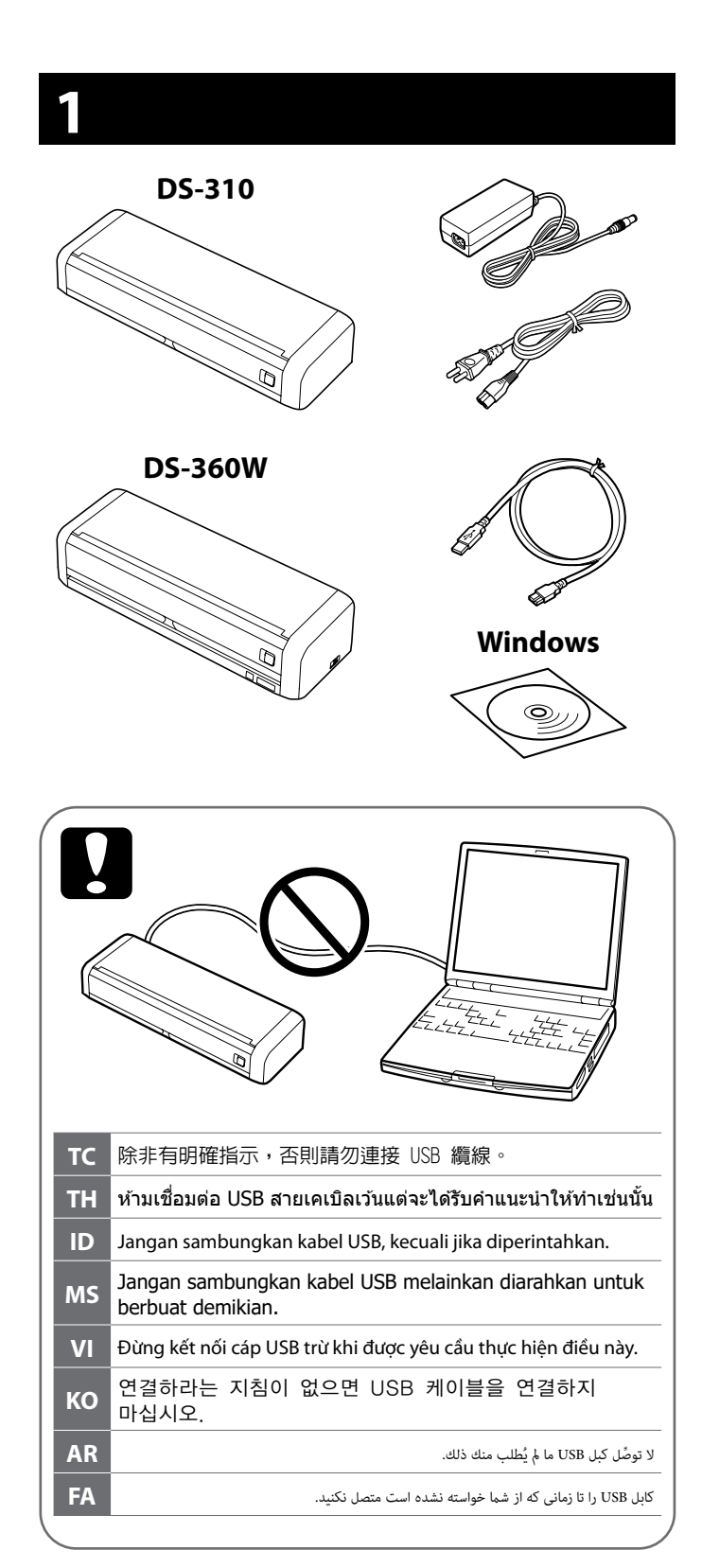

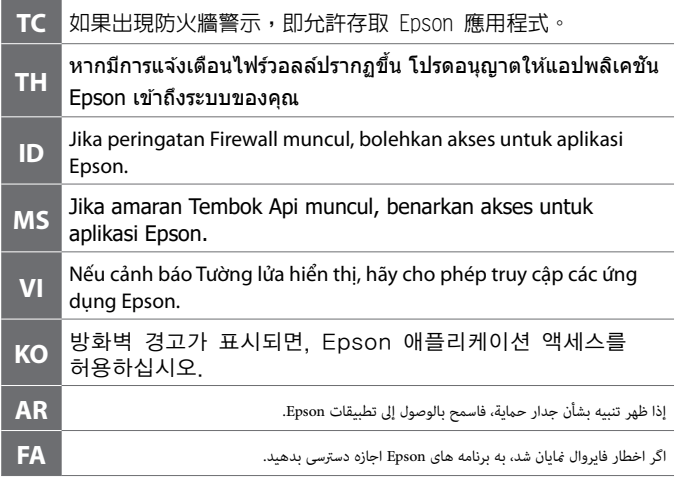

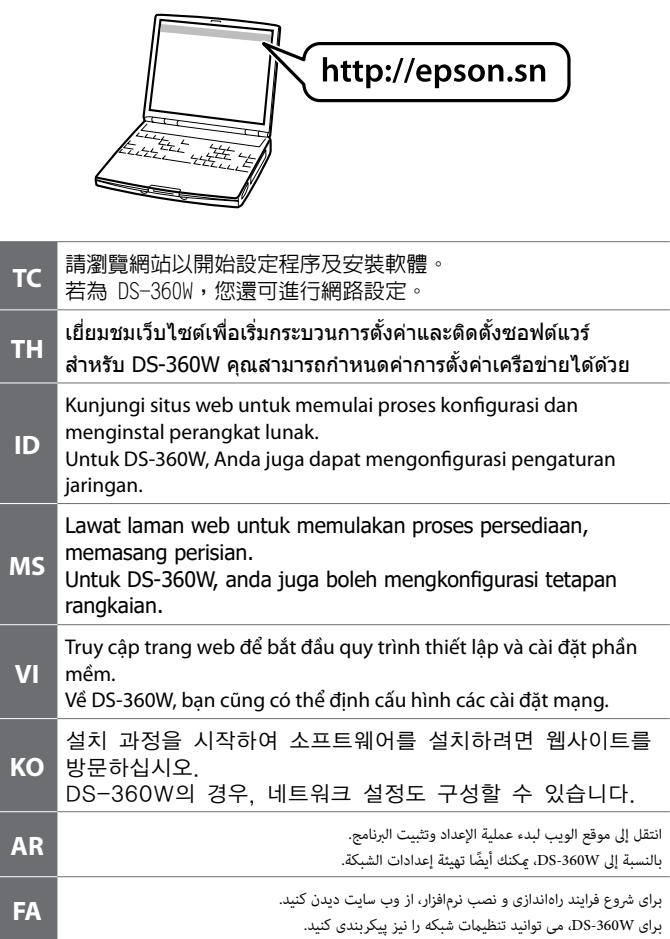

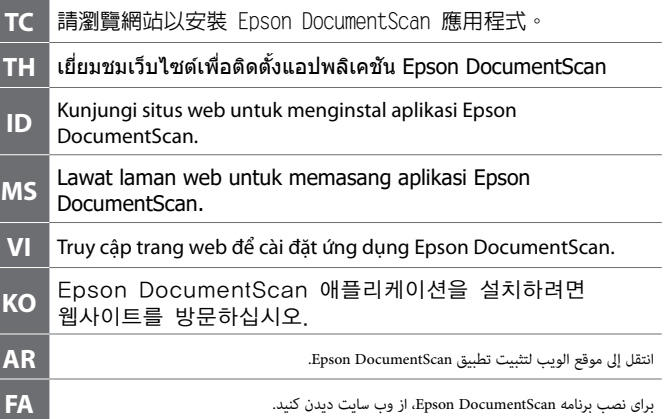

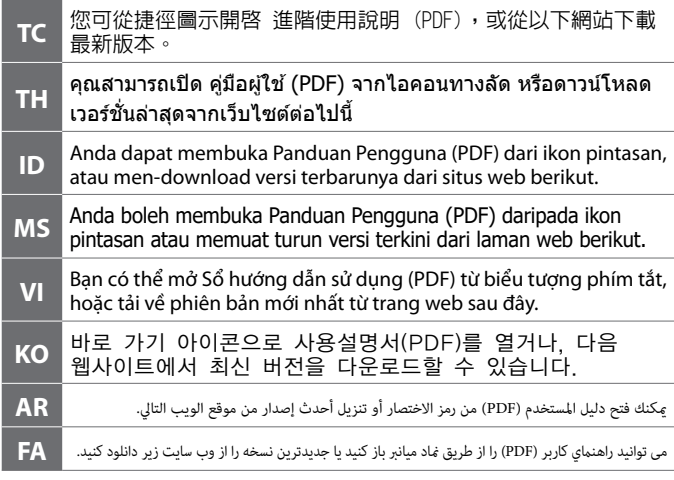

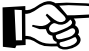

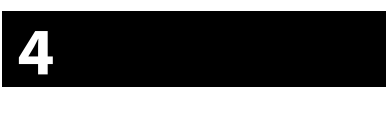

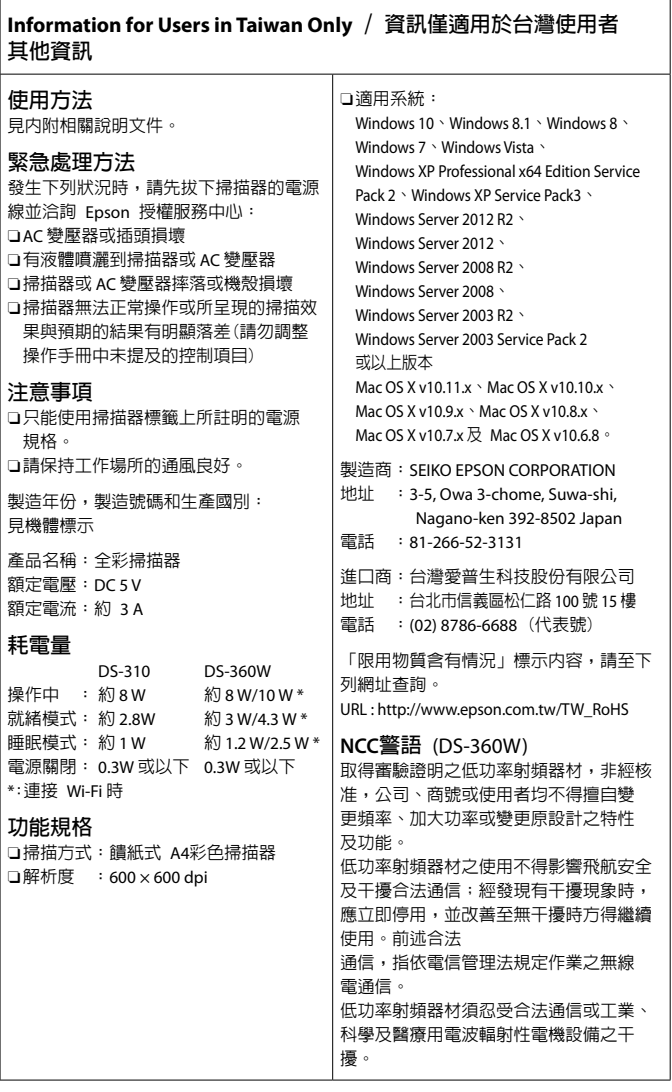